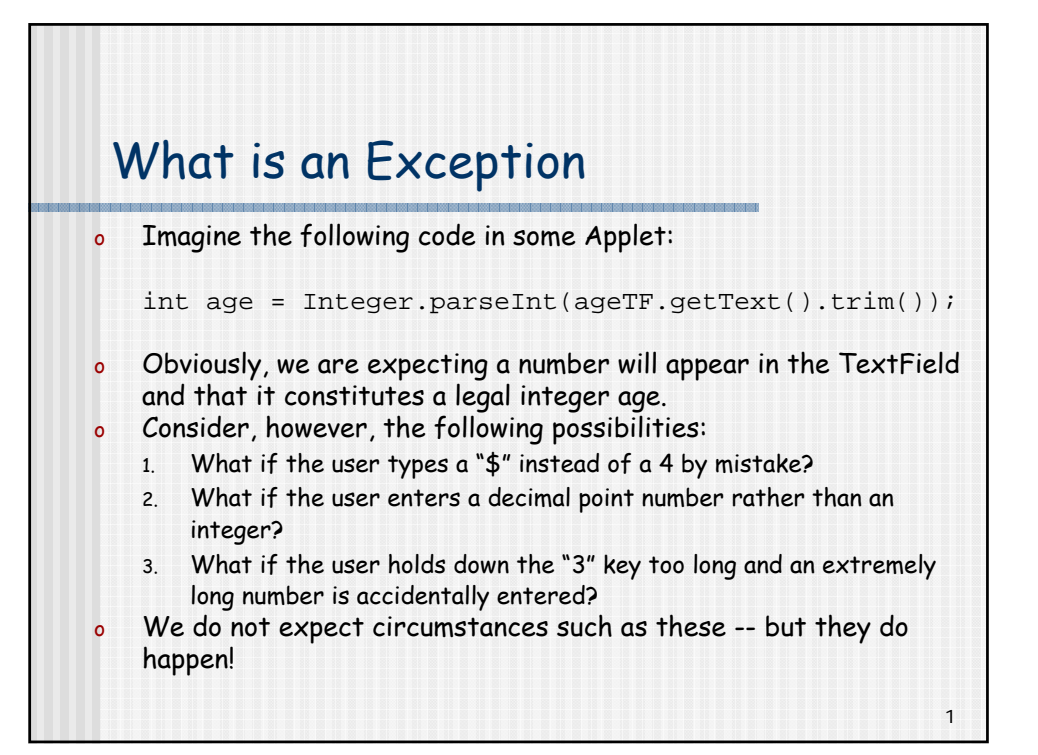

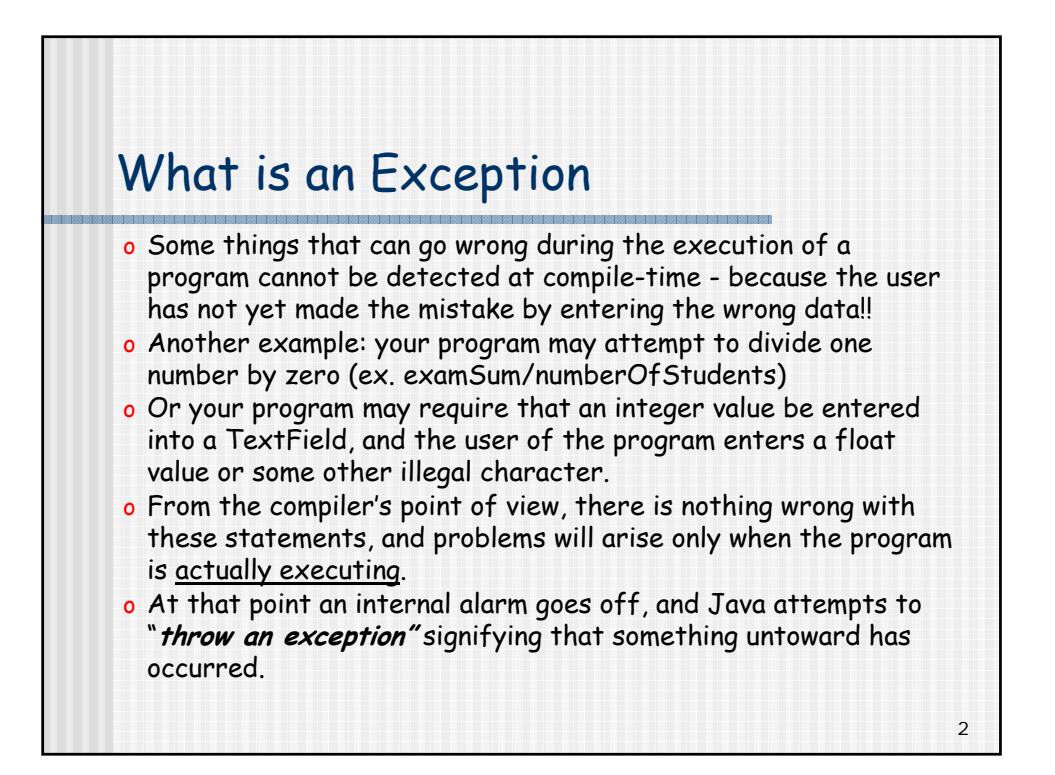

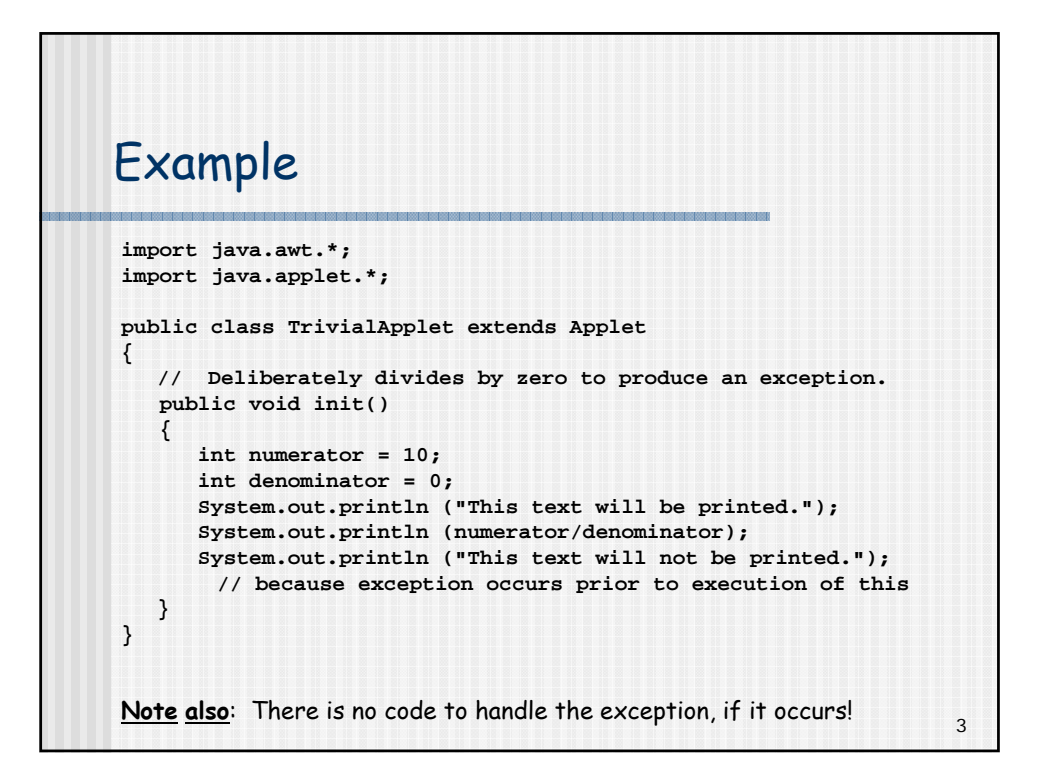

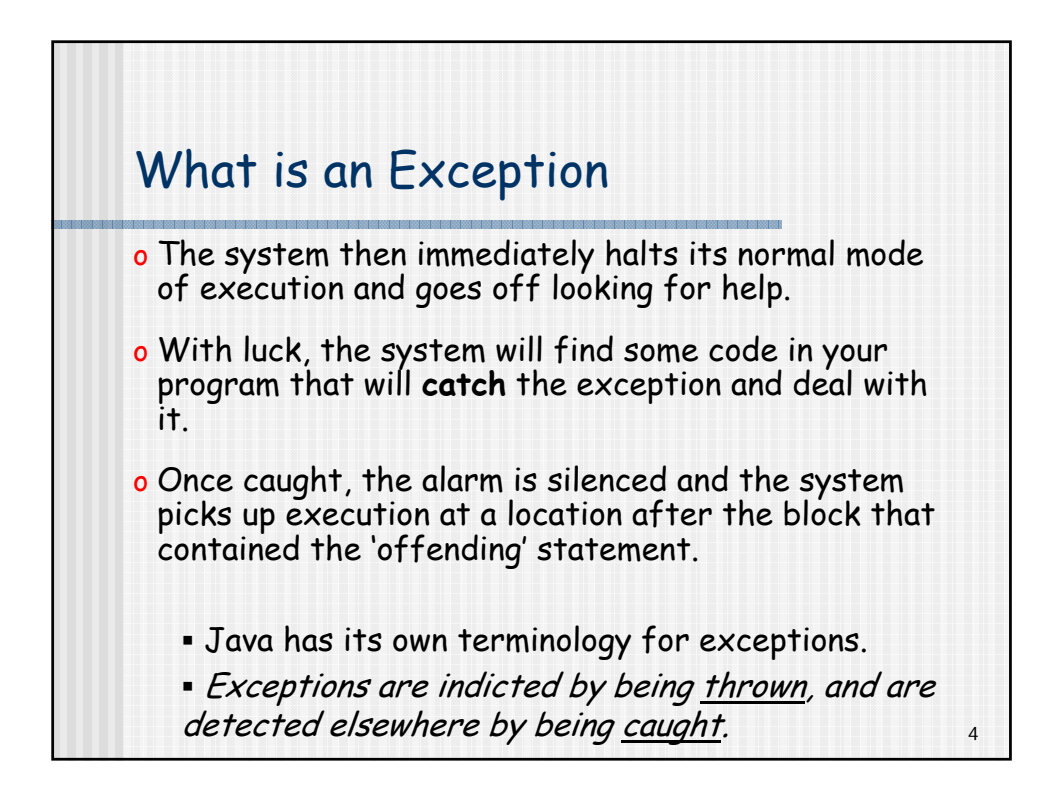

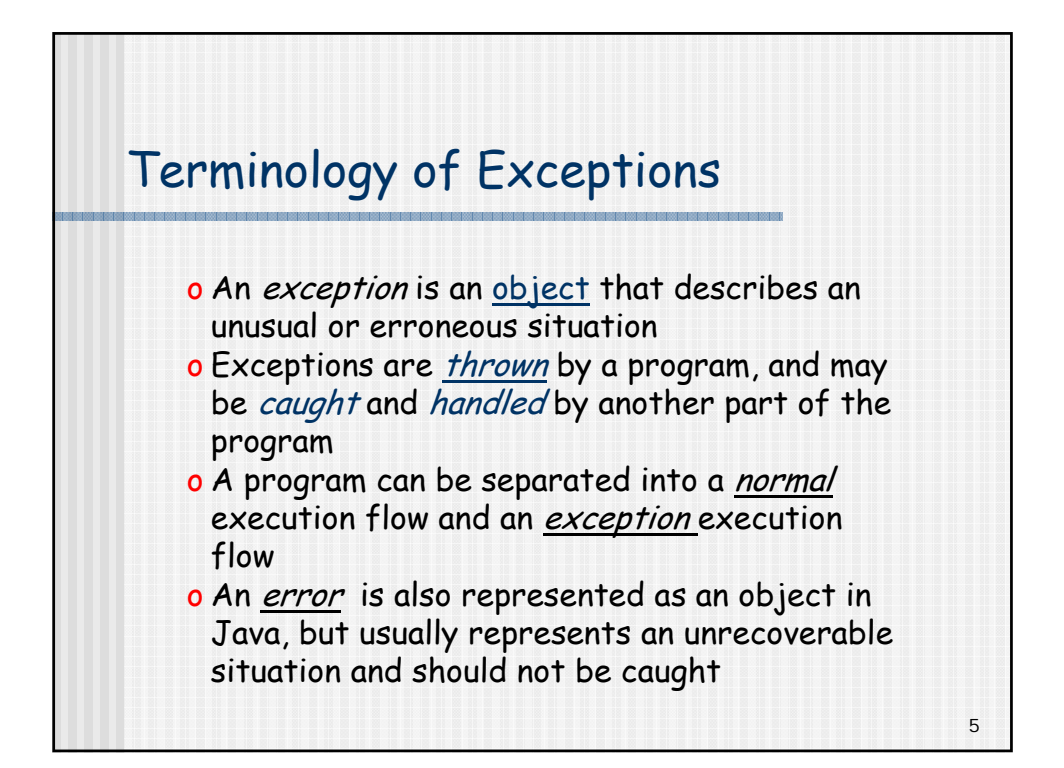

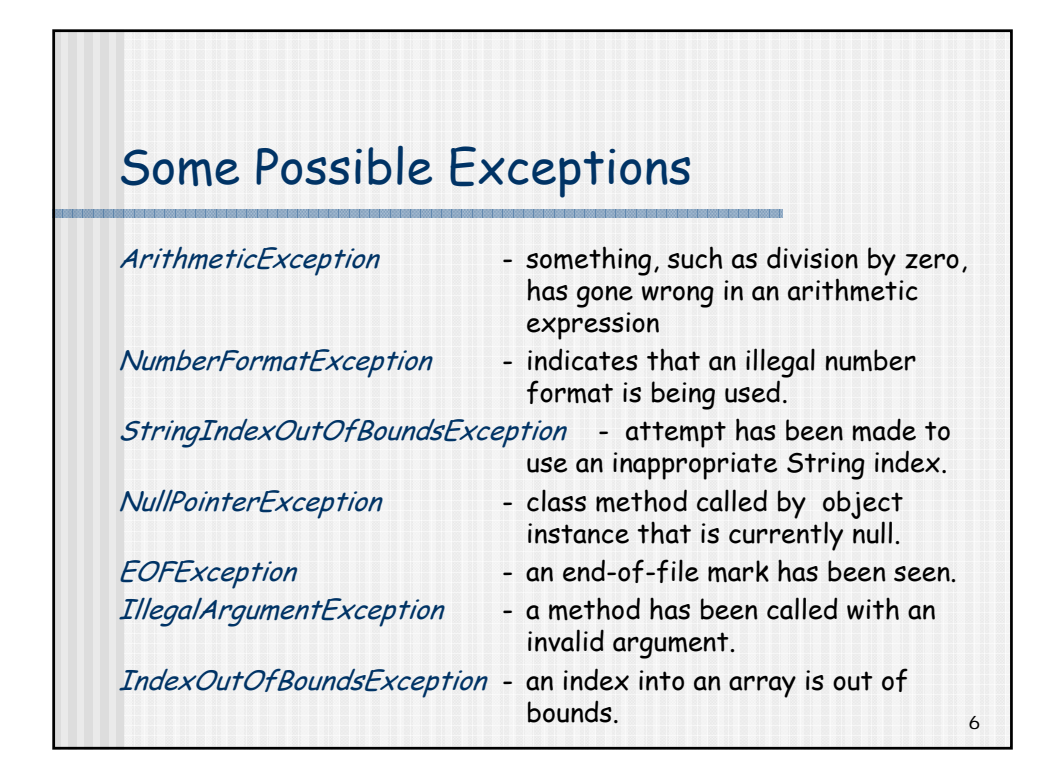

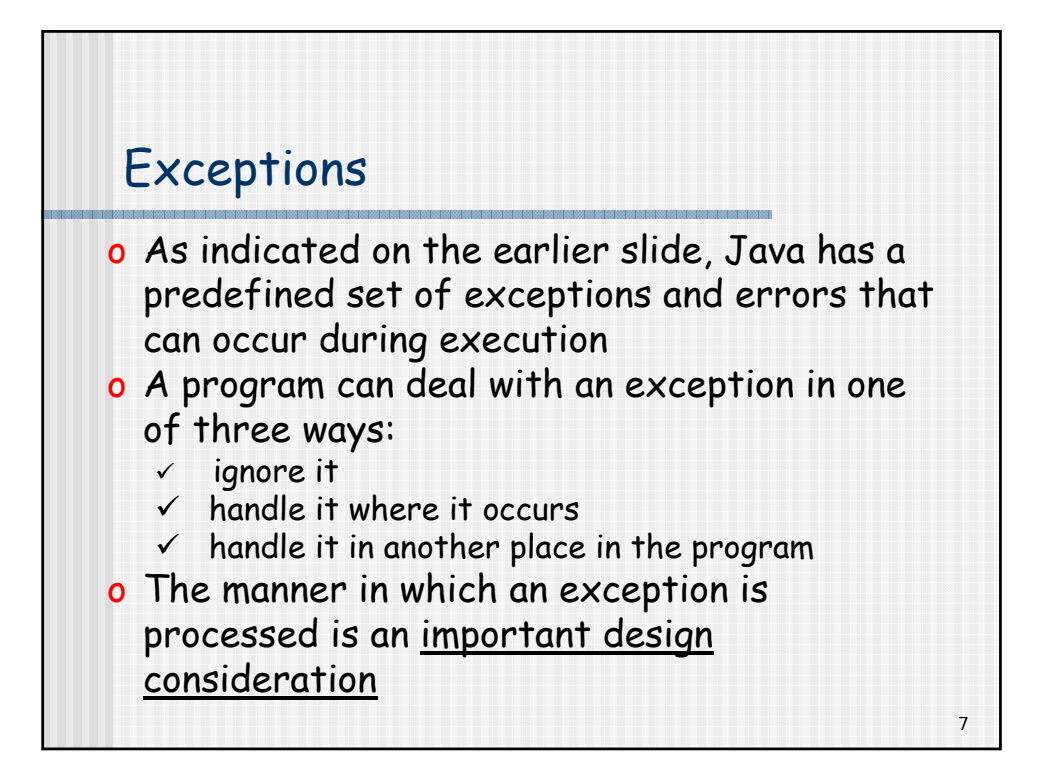

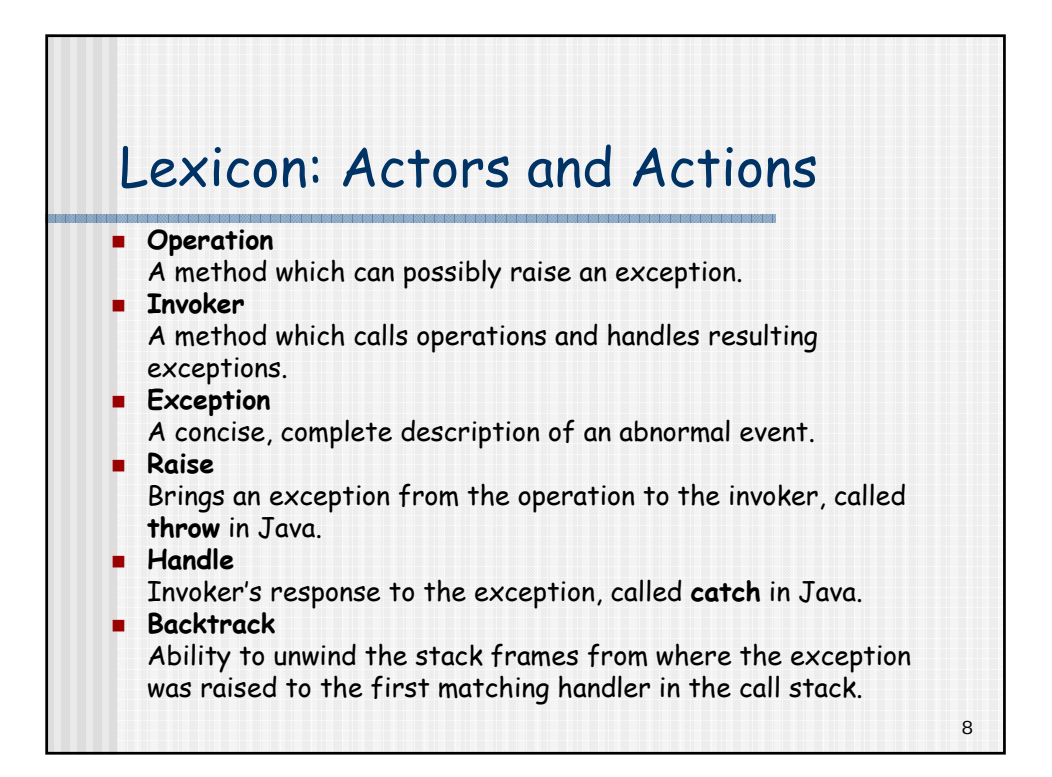

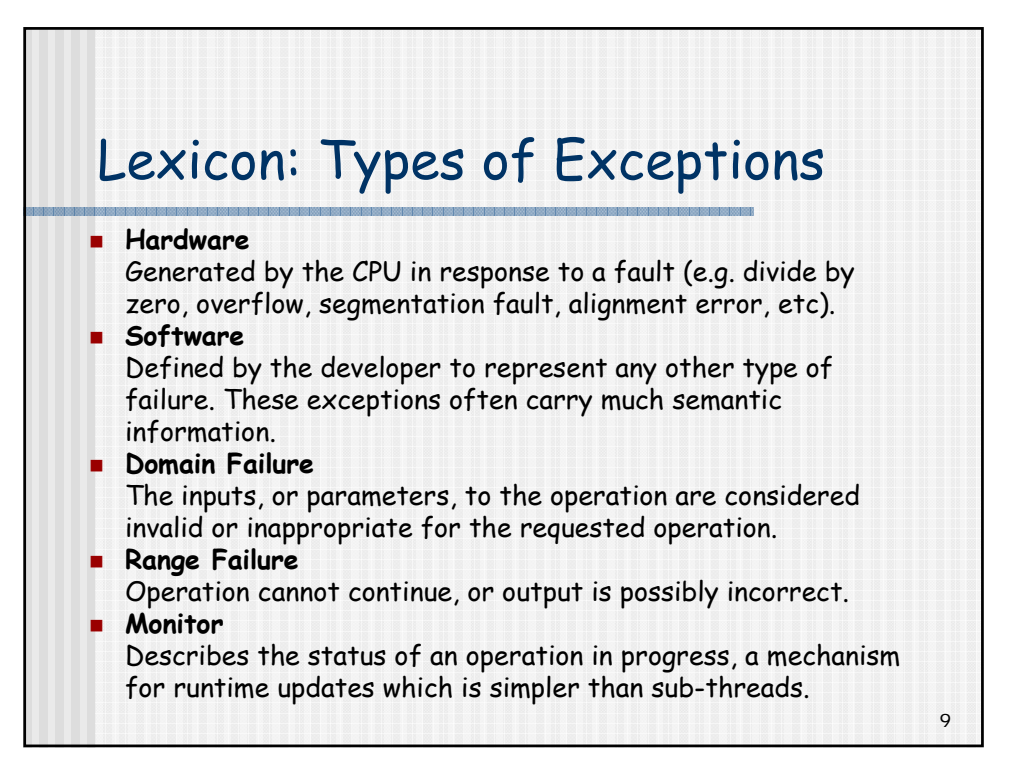

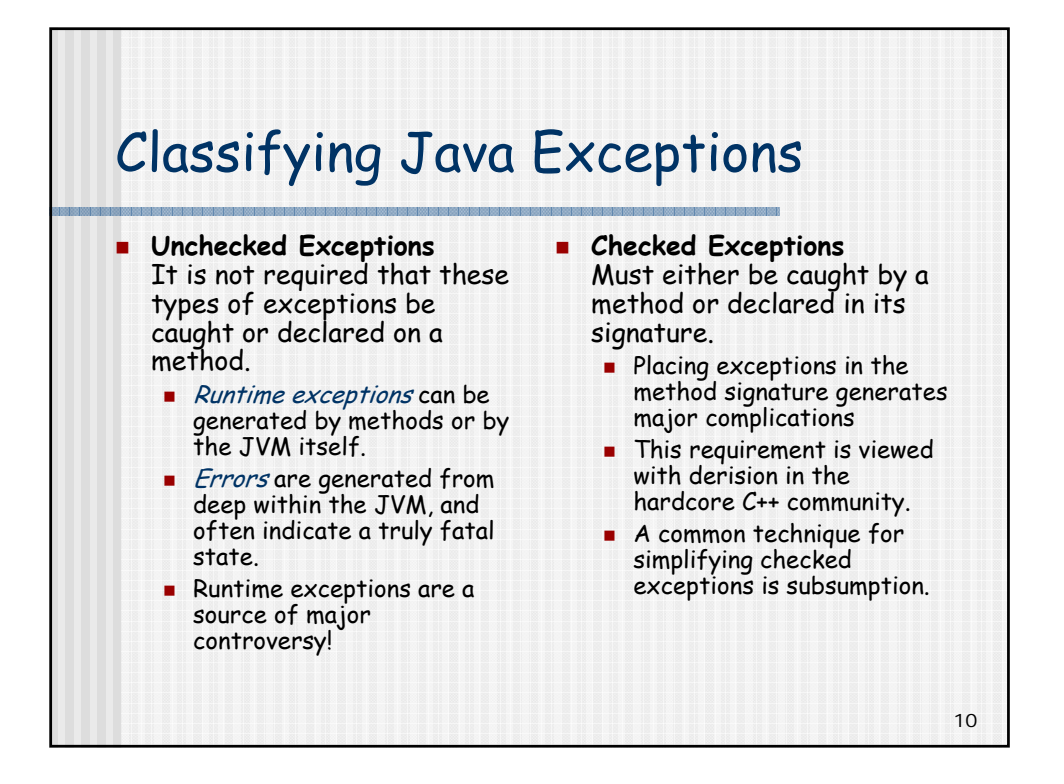

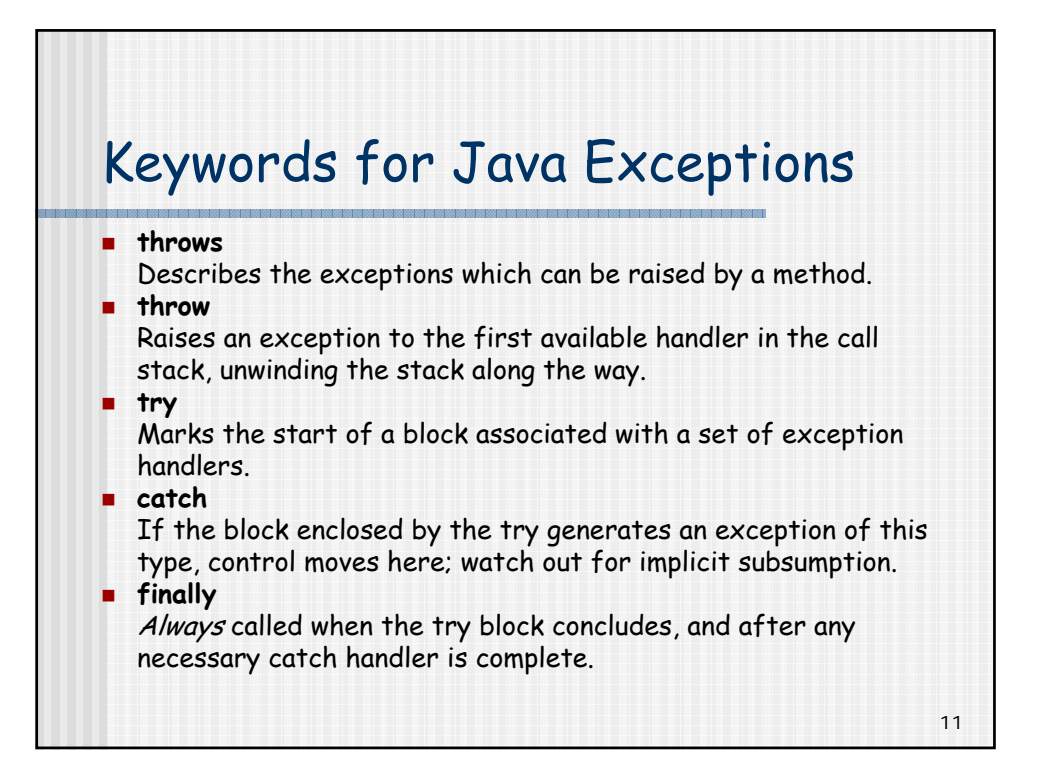

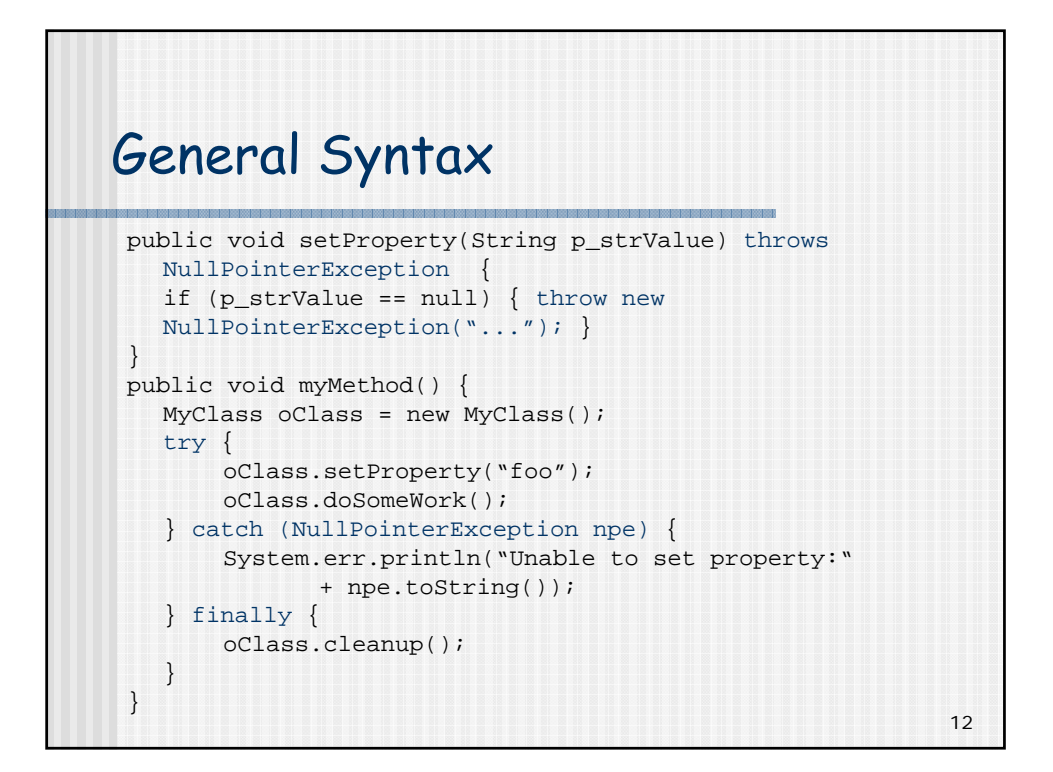

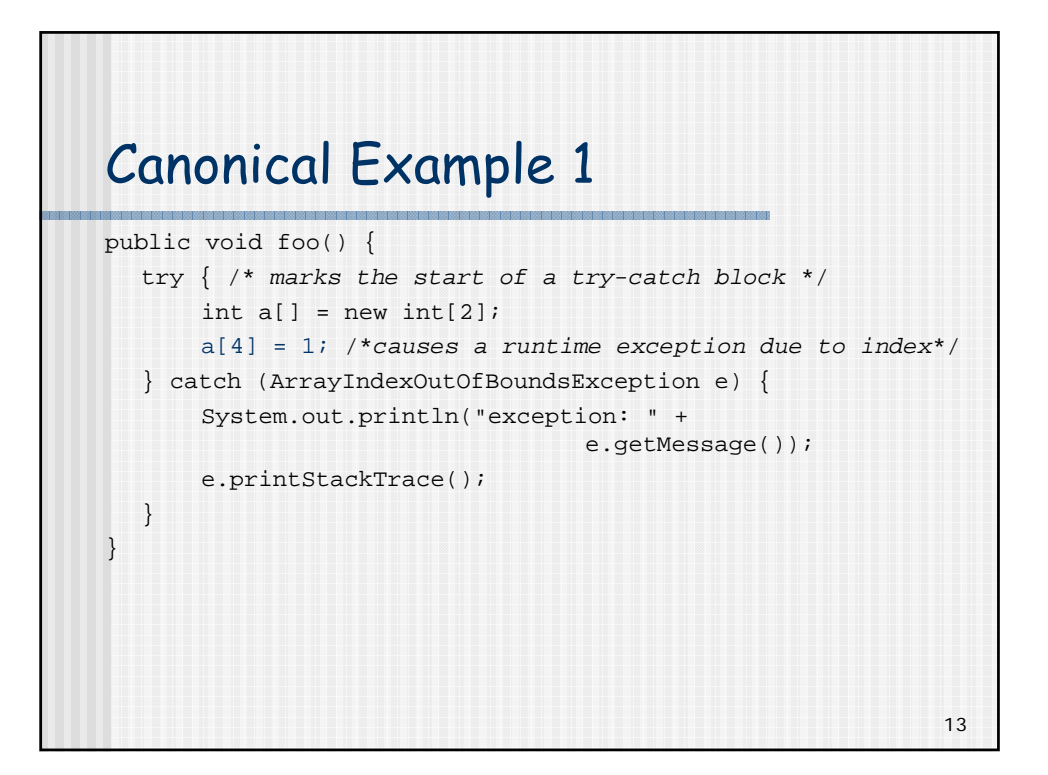

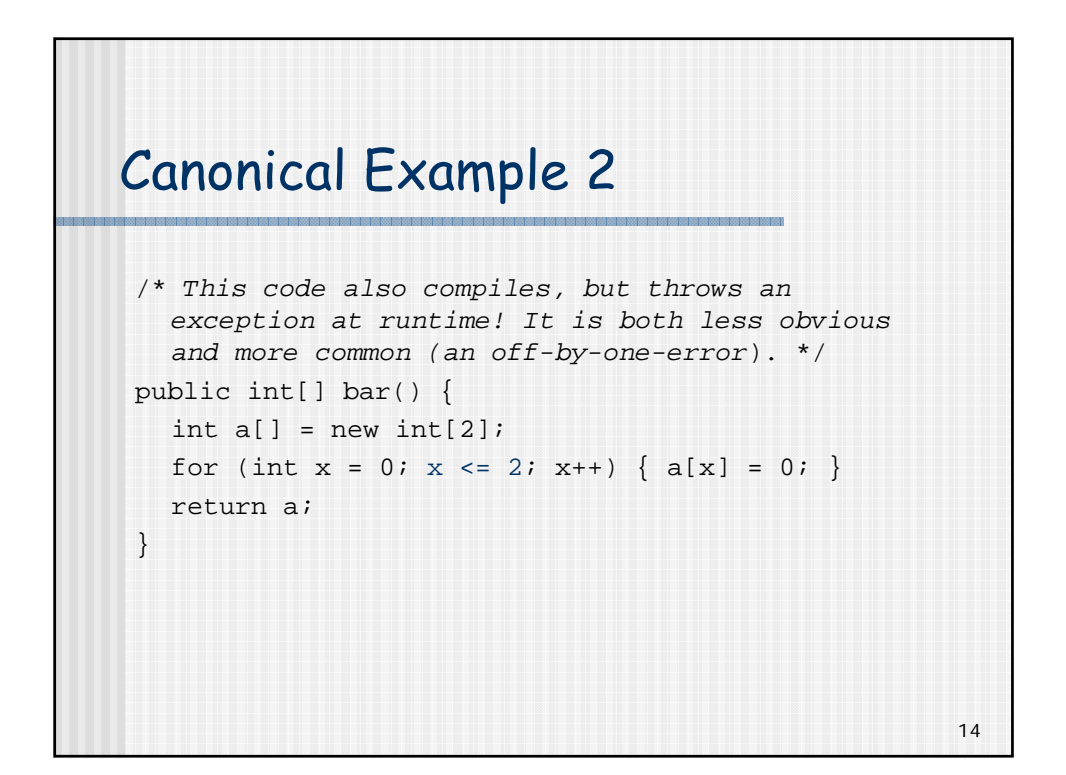

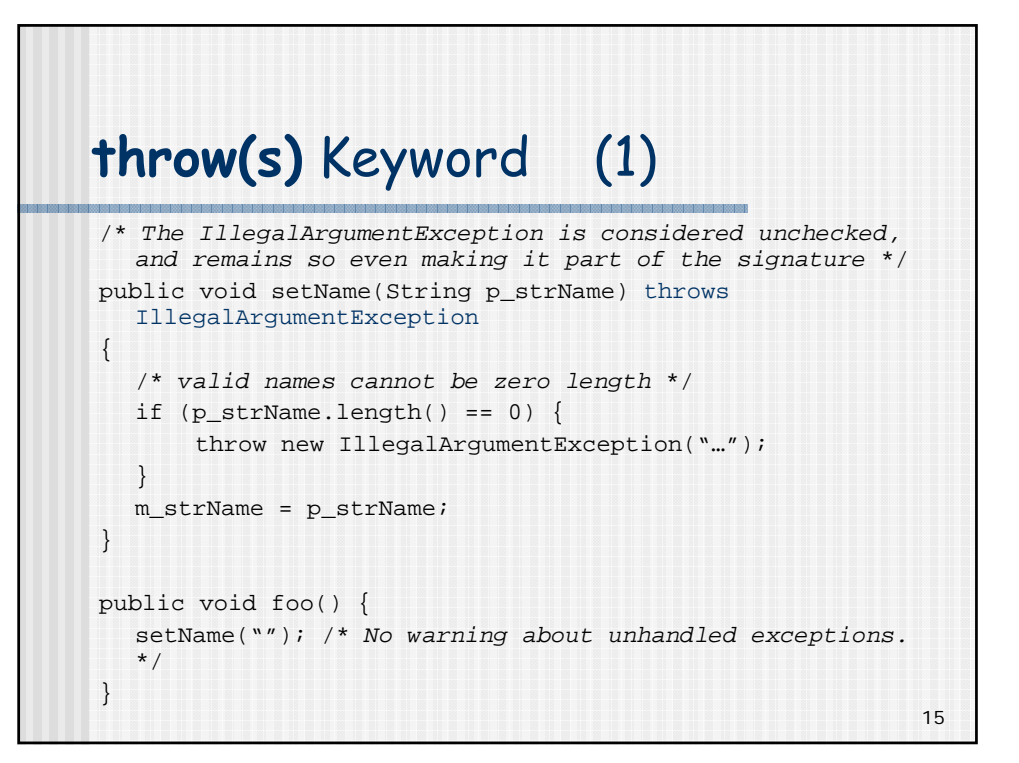

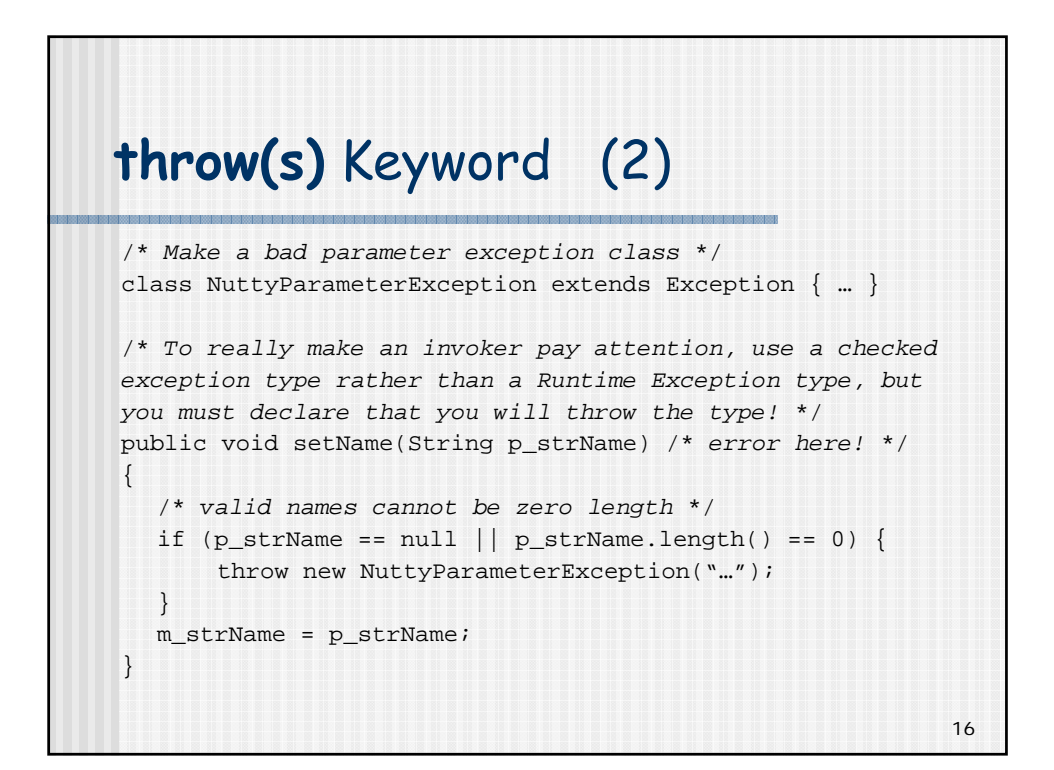

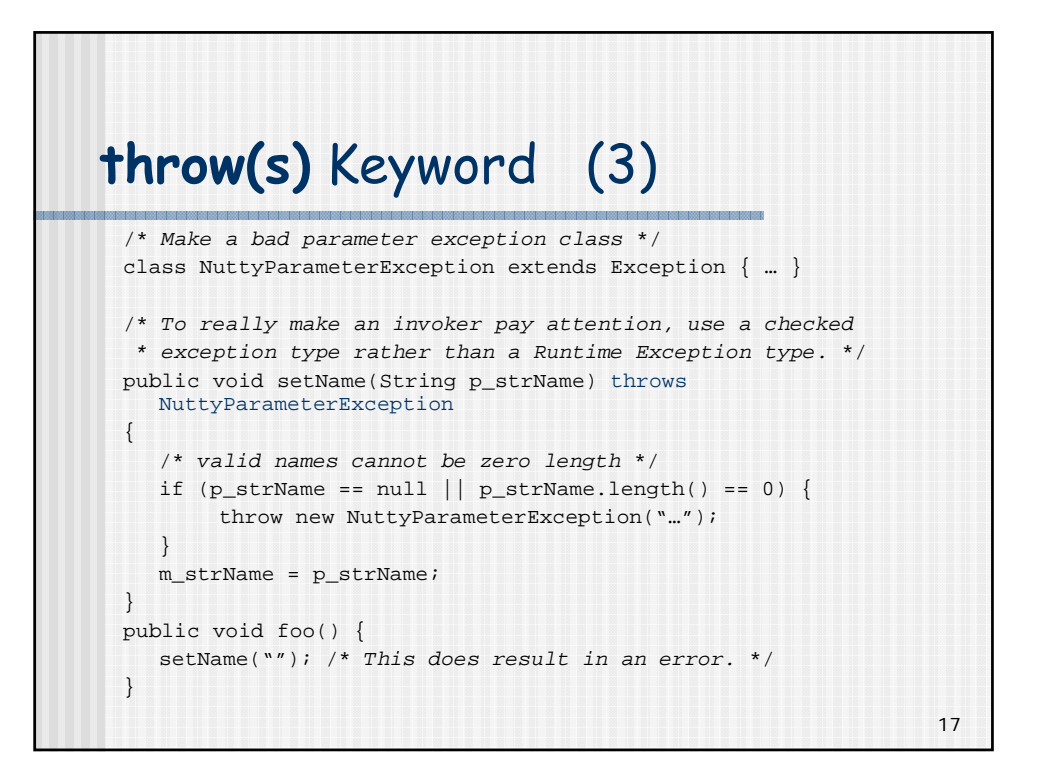

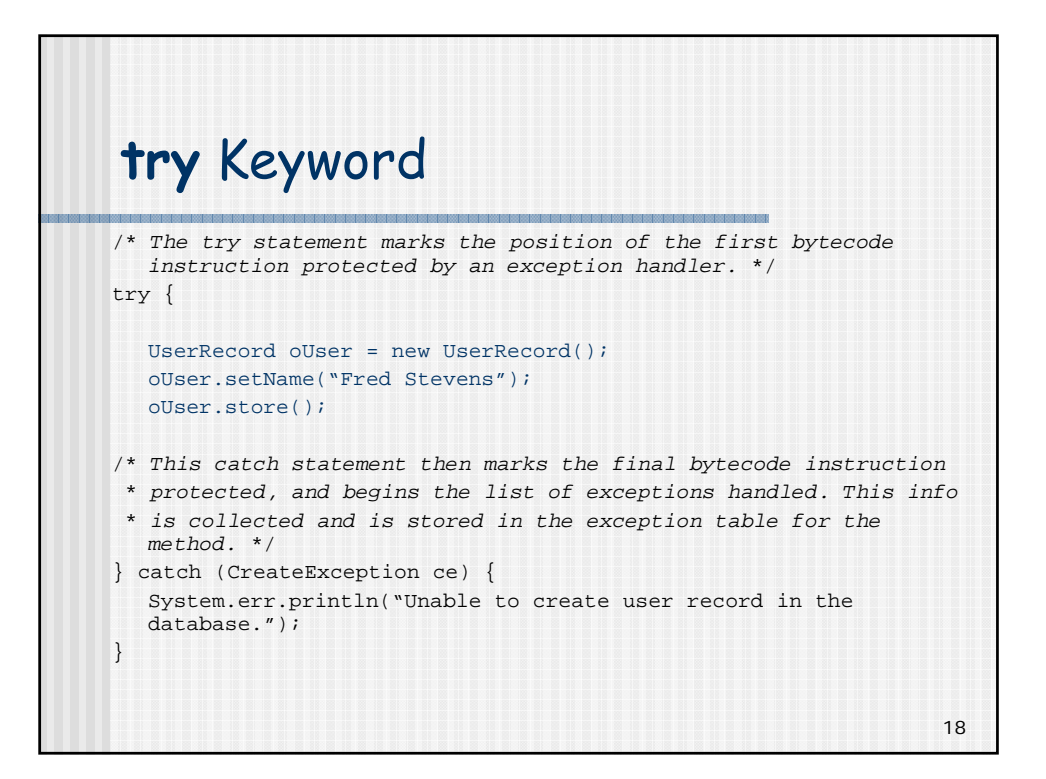

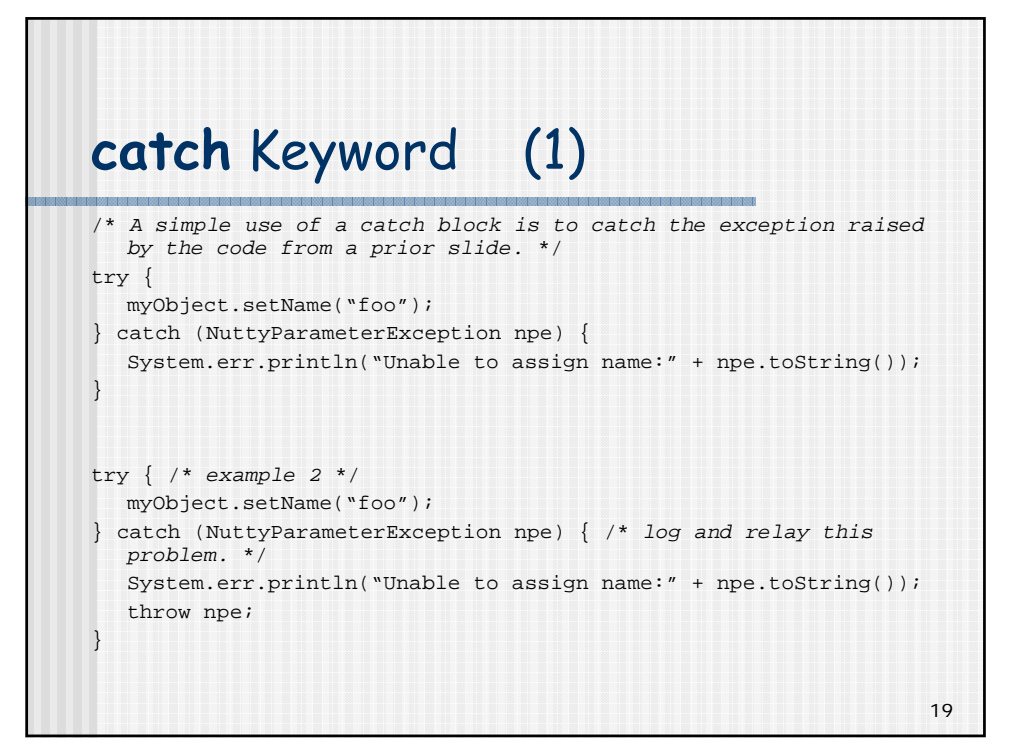

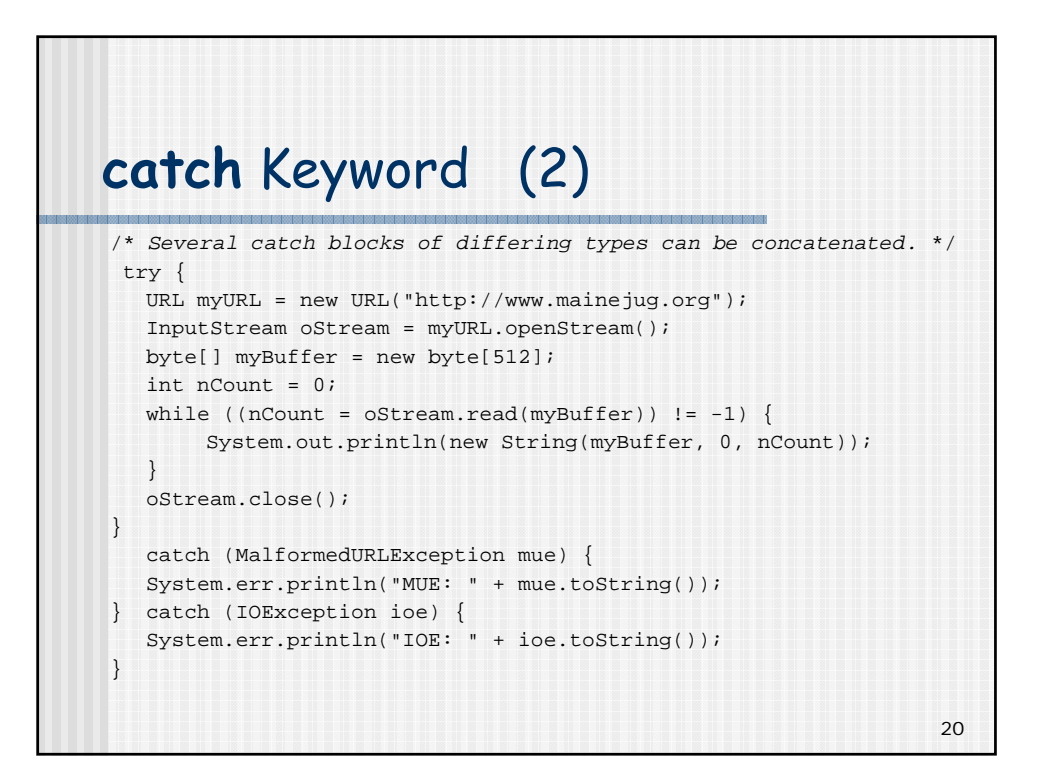

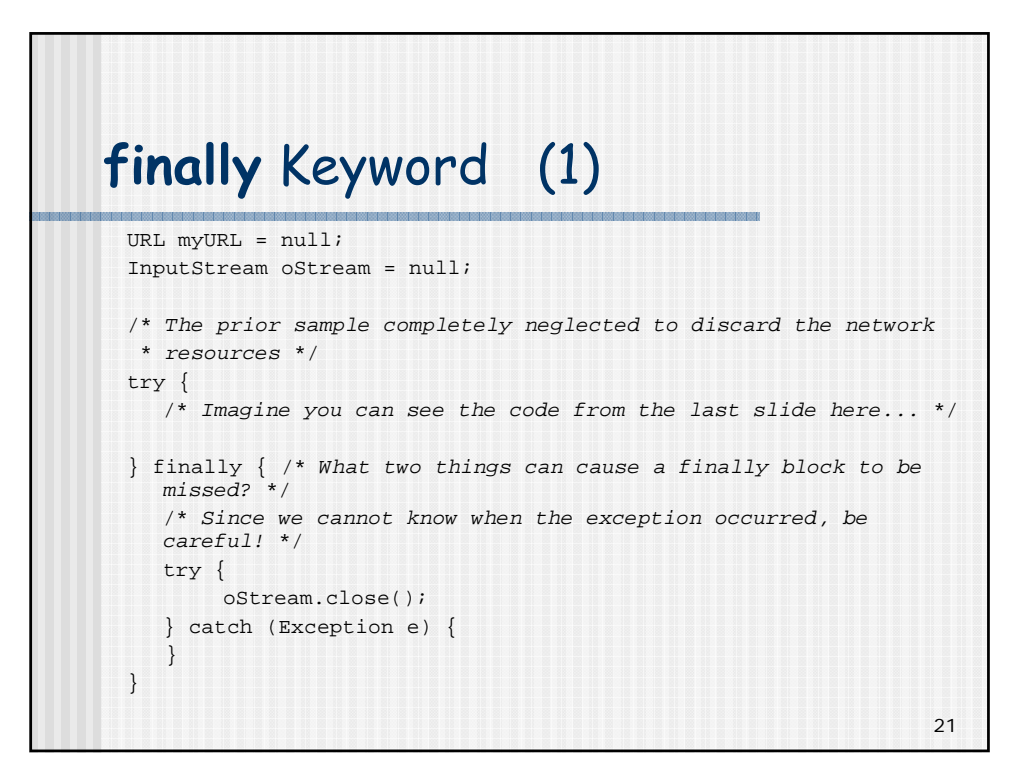

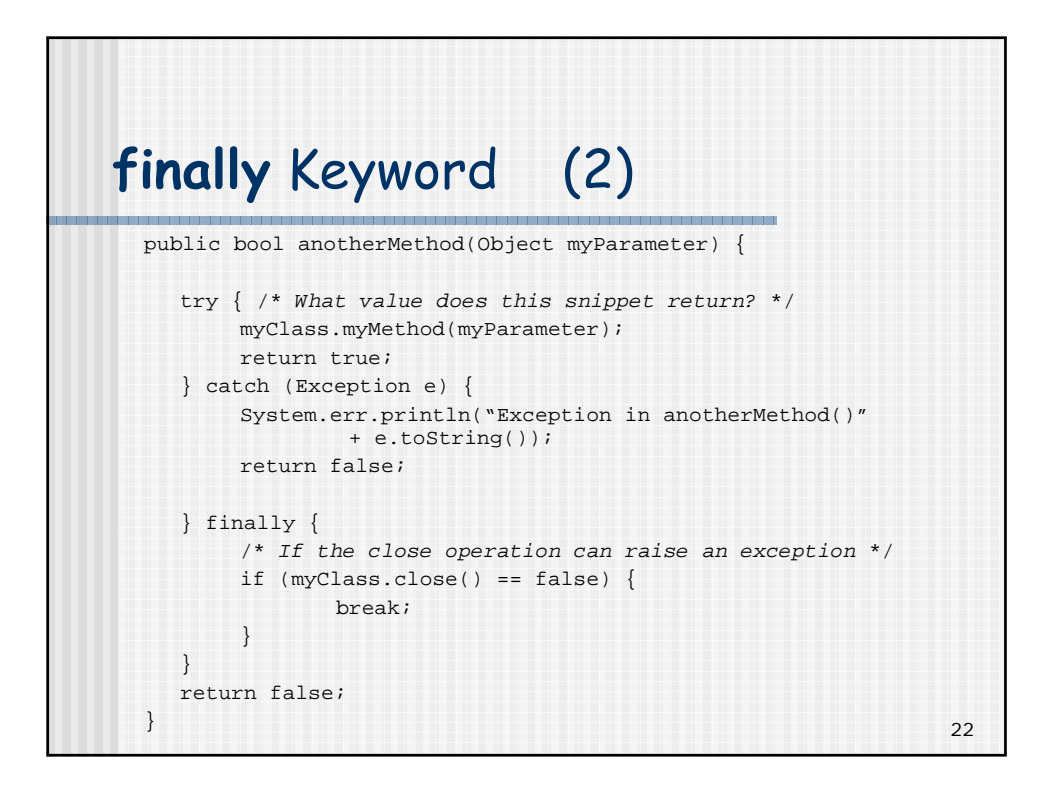

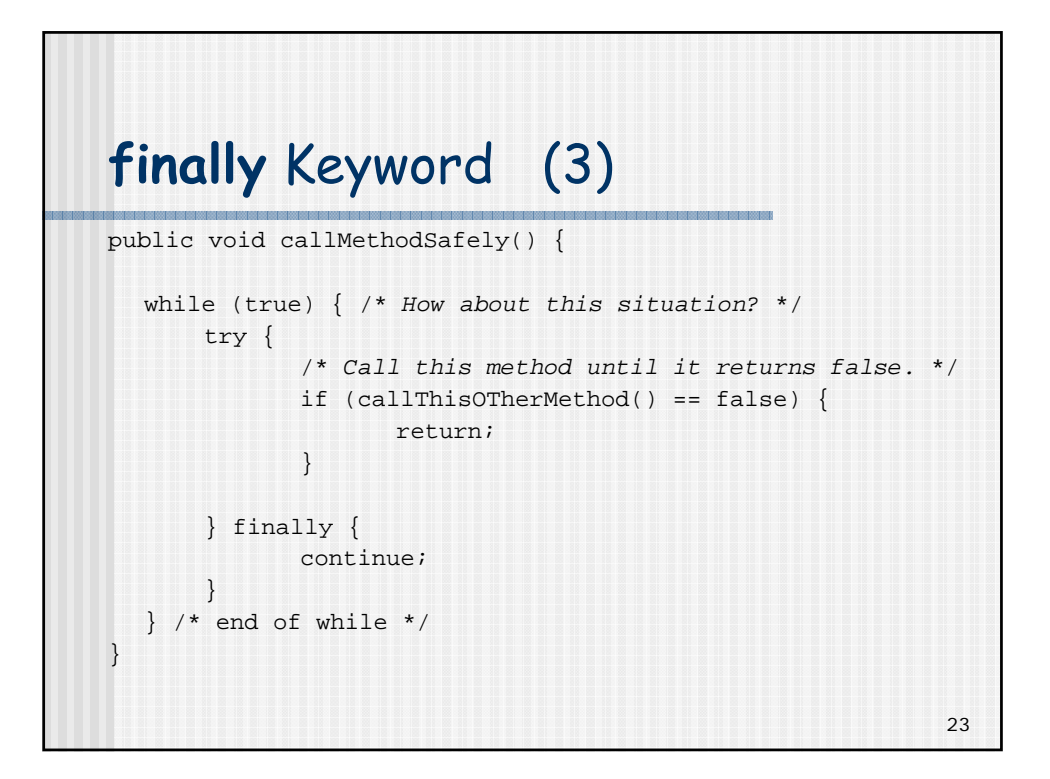

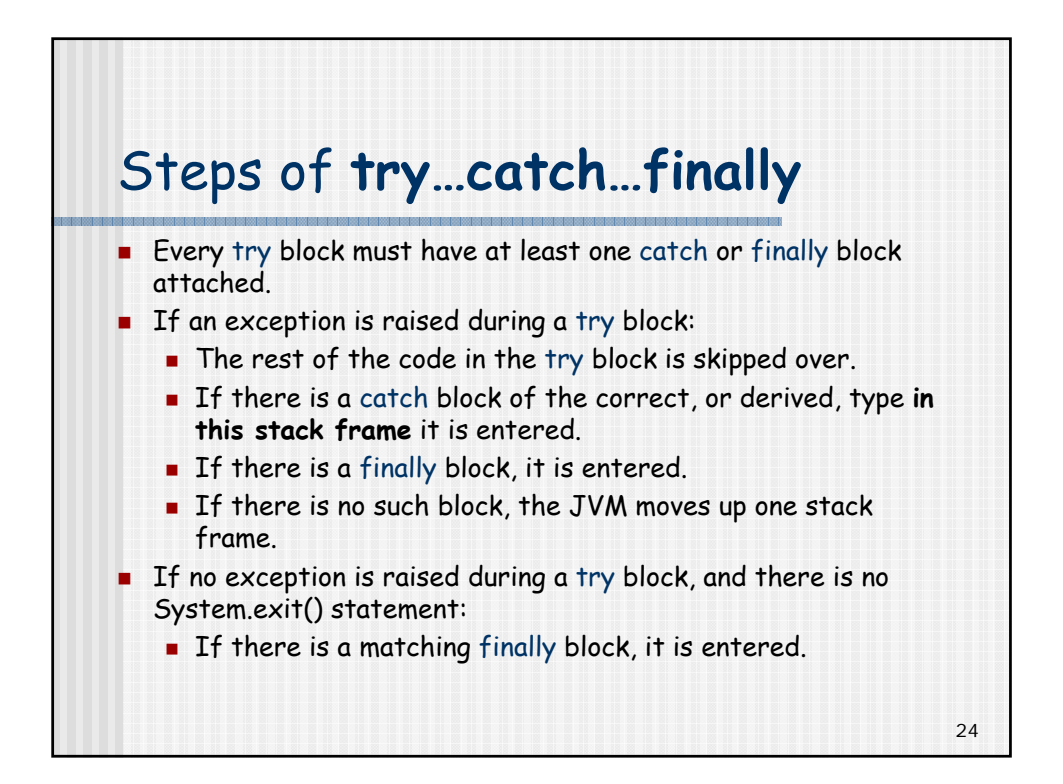

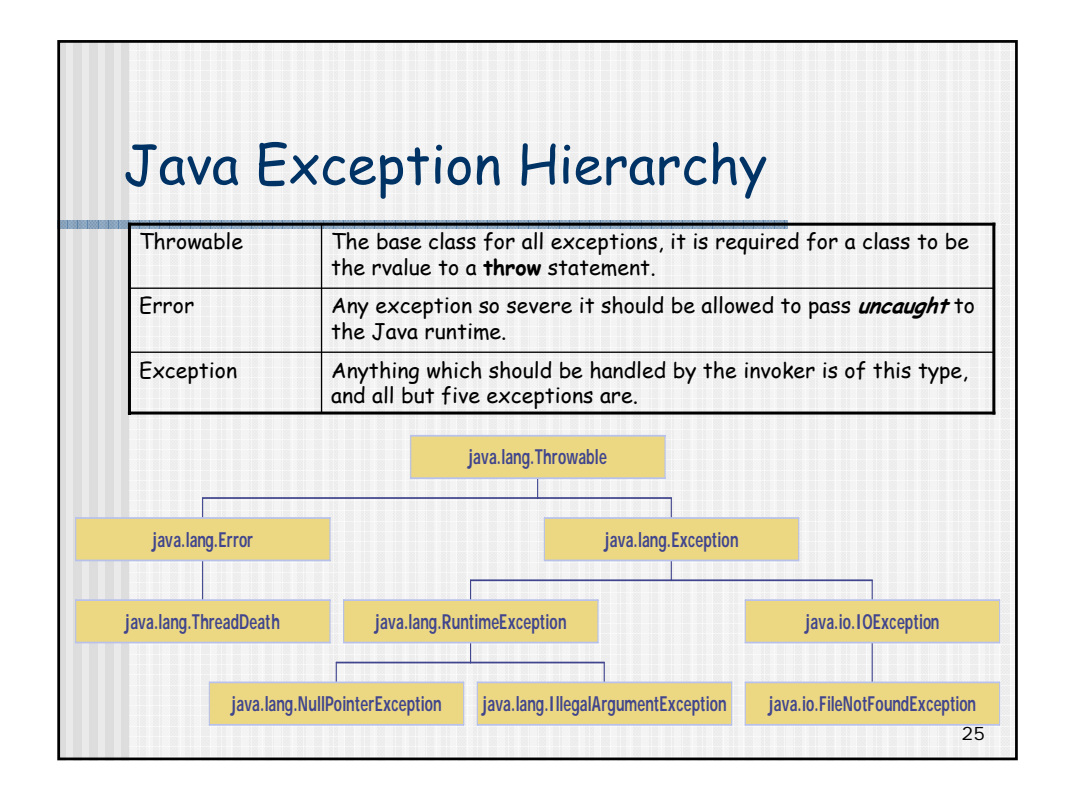

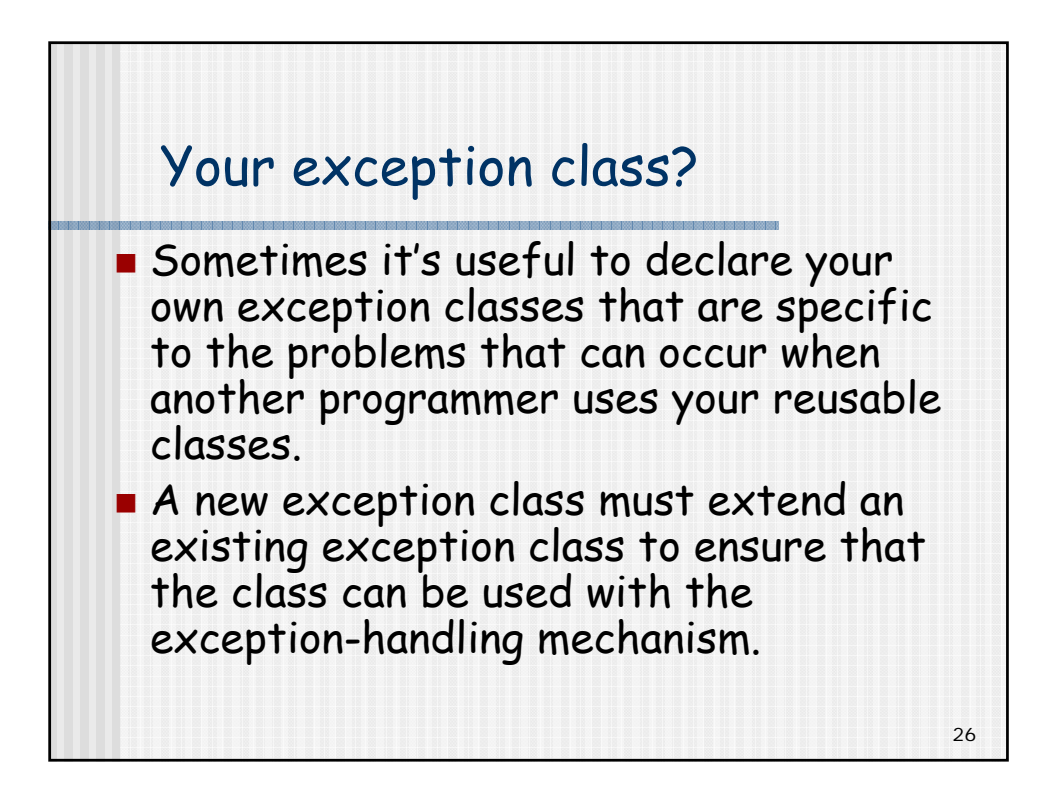

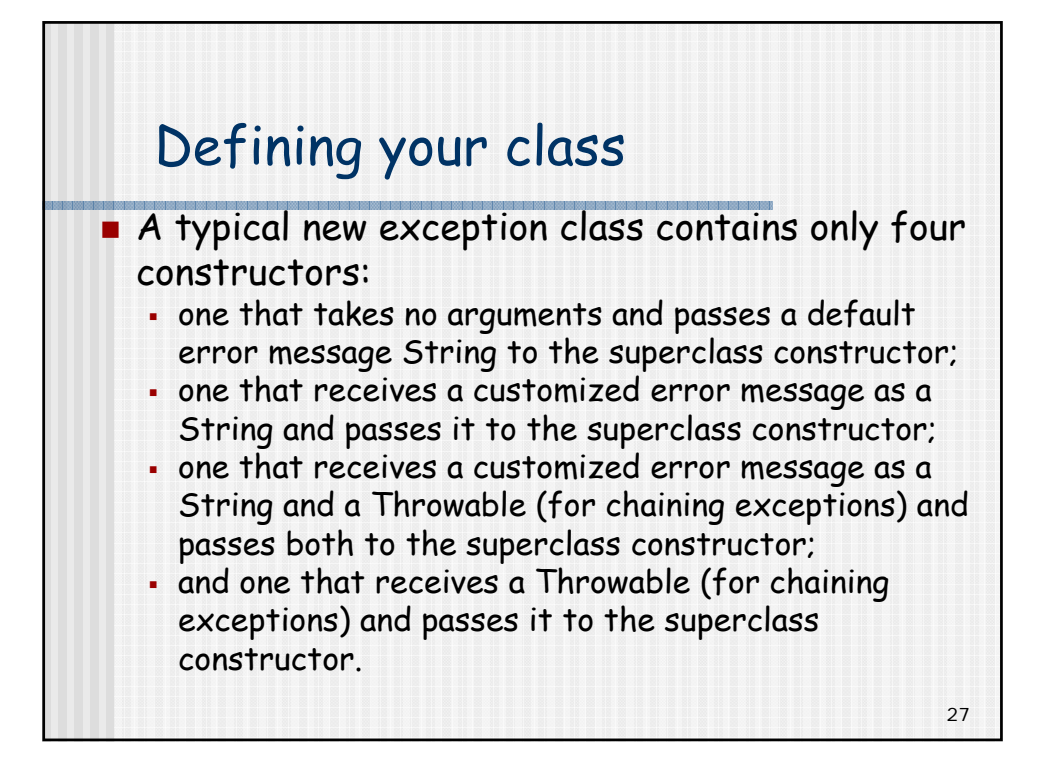

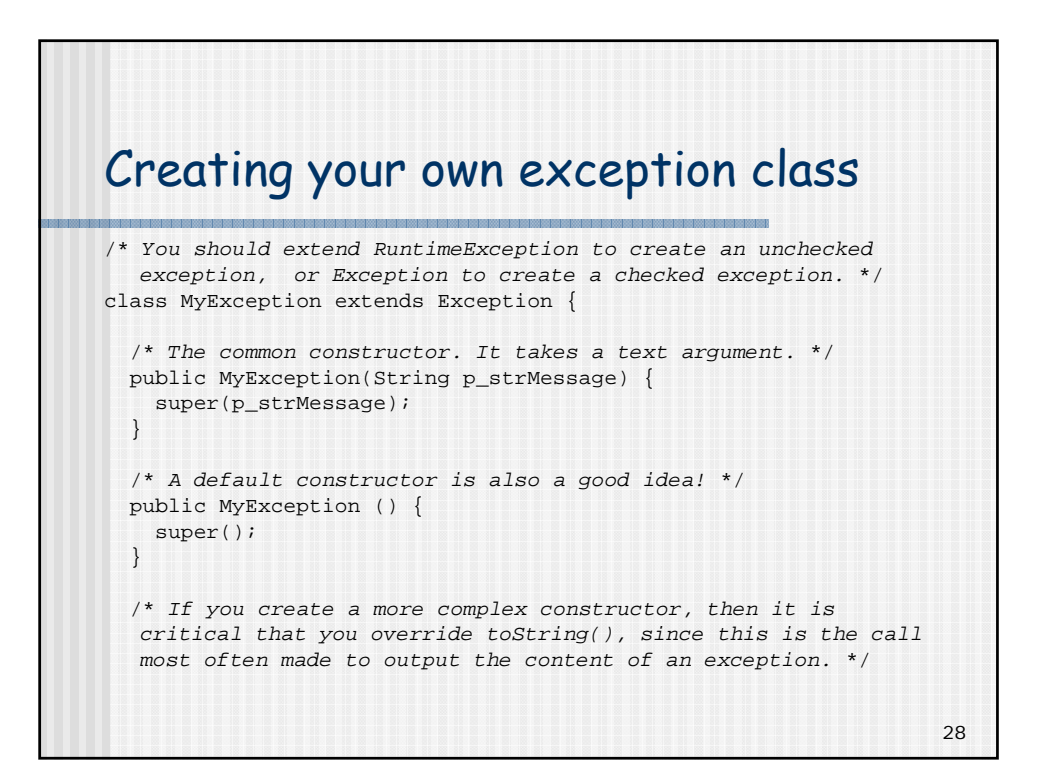

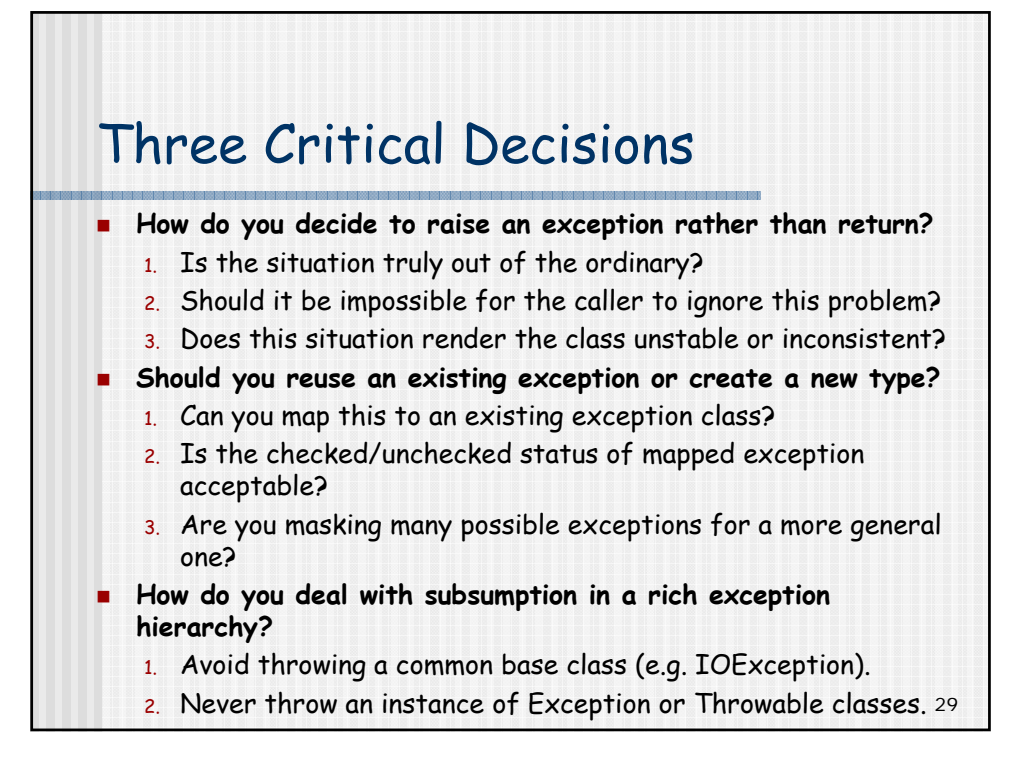

## 30 An Example of Return v. Raise try { InputStream oStream = new URL("http://www.mainejug.org").openStream(); byte[] myBuffer = new byte[512]; StringBuffer sb = new StringBuffer(); int nCount = 0; while ((nCount = oStream.read(myBuffer))  $!= -1$ ) { sb.append(new String(myBuffer)); } oStream.close(); return sb.toString(); /\**if sb.length()==0 NOT exception* \*/ /\* *These are certainly exceptional conditions.* \*/ } catch (MalformedURLException mue) { throw mue; } catch (IOException ioe) { throw ioe; }

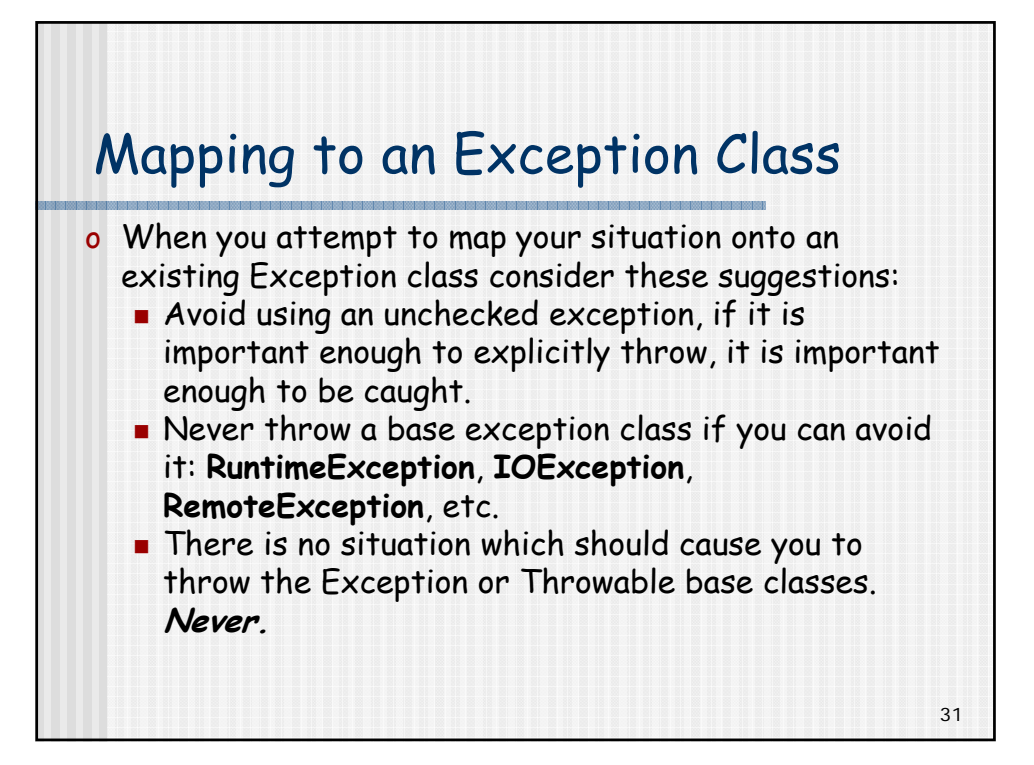

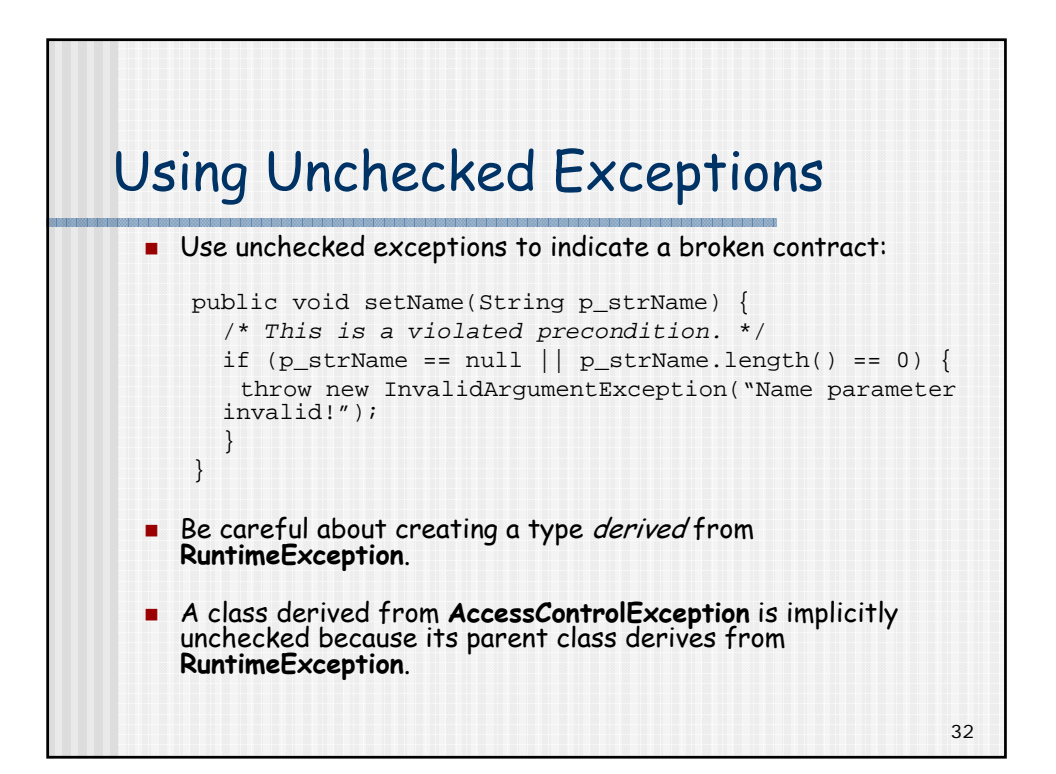